# **HMM2 Build Element**

Builds a HMM profile from a multiple sequence alignment. The HMM profile is a statistical model which captures position-specific information about how conserved each column of the alignment is, and which residues are likely.

#### Parameters in GUI

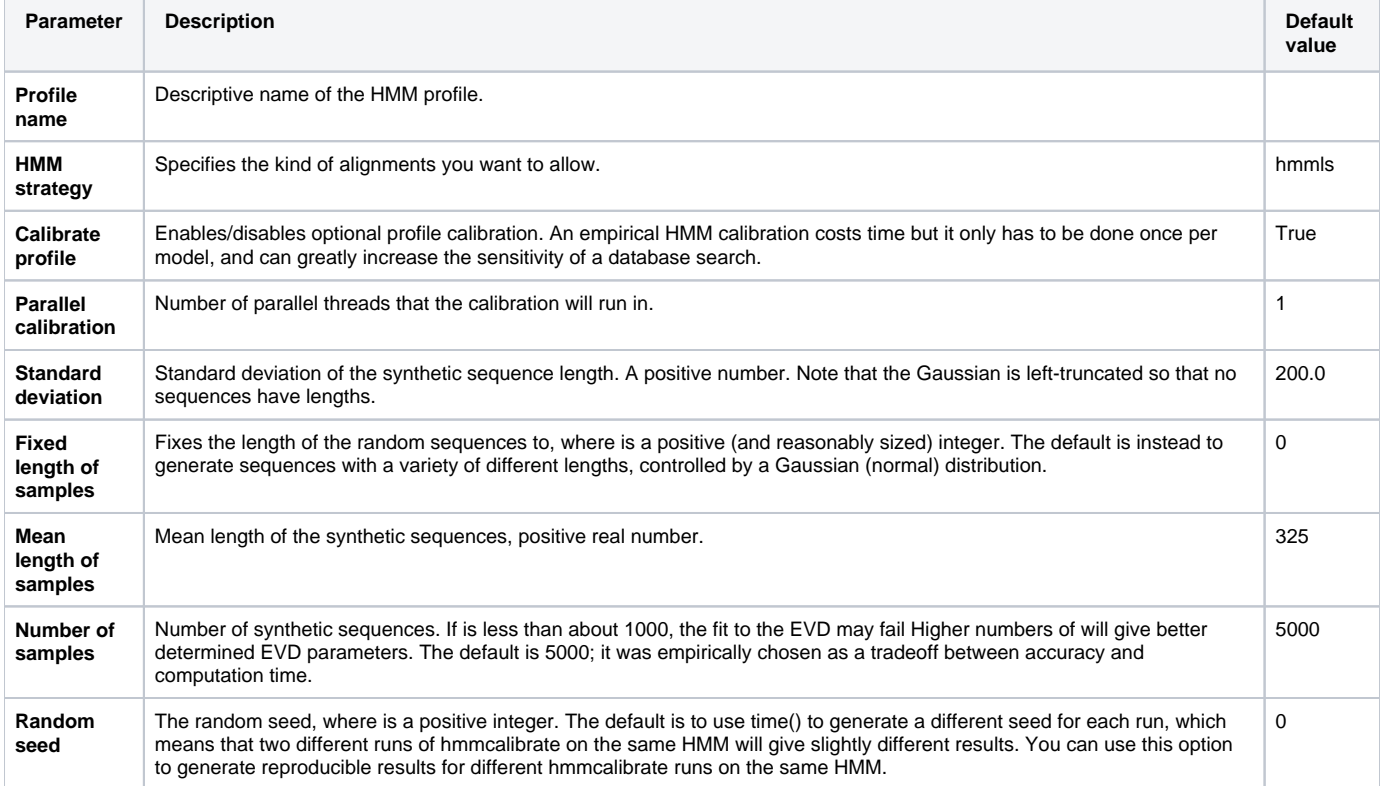

## Parameters in Workflow File

#### **Type:** hmm2-build

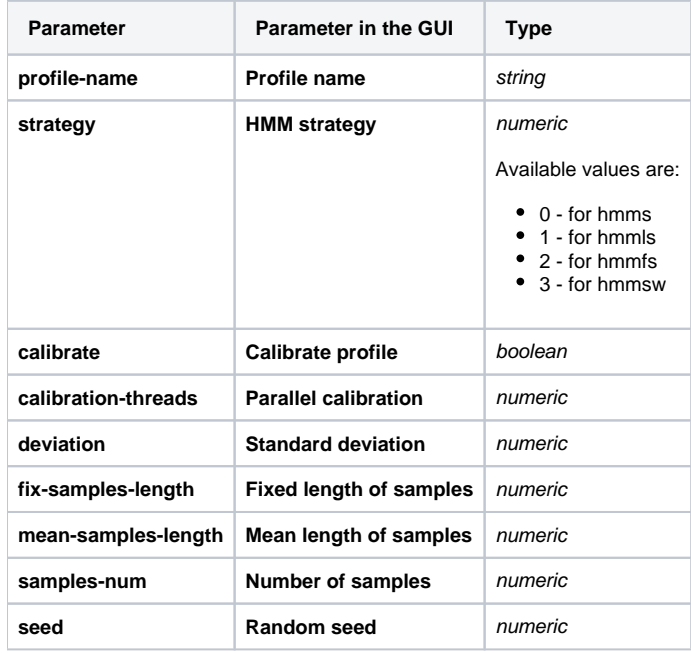

### Input/Output Ports

The element has 1 input port:

**Name in GUI:** Input MSA

**Name in Workflow File:** in-msa

**Slots:**

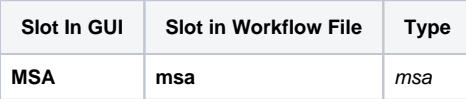

And 1 output port:

**Name in GUI:** HMM profile

**Name in Workflow File:** out-hmm2

**Slots:**

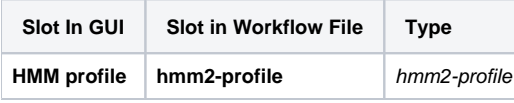